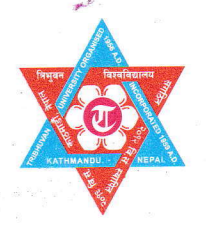

डीनको कार्यालय कीर्तिपुर, काठमाडौँ, नेपाल। त्रिभुवन विश्वविद्यालय

## व्यवस्थापन संकाय

<sup>0</sup>रे<sub>षे</sub> देशपन संक्ष**ियोक्स**<br>"सम्मान संक्ष**ियोक्स** अन्यायन सामान्यान स्थान <sup>की</sup>र्तिपुर

टेलिफोन : 09-४३३०८१८, 09-४३३२७१८, 09-५९०७९२७ (Exam) : ९७७-०१-५१९५४२१ : fomdean@gmail.com : exam.mgmt.tu@gmail.com Website : www.fomecd.edu.np www.tudoms.org

मिति २०८१/०३/१६

## जो जस संग सम्बन्धित छ।

व्यवस्थापन संकाय डीनको कार्यालय अन्तर्गत संचालित स्नातक तहक़ा विभिन्न कार्यक्रमहरुमा भर्ना हुनको लागि CMAT फारम भर्ने विद्यार्थीहरुले सो बापतको रकम रु. १०००१- (एक हजार रुपैंया) Connect IPS मार्फत सिधै डीन कार्यालयको खातामा जम्मा गर्ने व्यवस्था मिलाईएको छ। क्याम्पसलाई दिईने सेवा शुल्क वापतको रकम पछि डीन कार्यालयबाट उपलब्ध गराईनेछ । अतः सोही अनुसार गर्न गराउनु हुन अनुरोध गरिन्छ ।

सहायक डीन